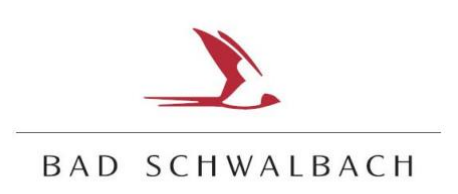

## **EINLADUNG ZUR KONSTITUIERENDEN SITZUNG DES JUGENDPARLAMENTS BAD SCHWALBACH**

WANN: SAMSTAG, 30.JANUAR 2021

WO: ONLINE PER ZOOM Meeting-ID: 856 4175 5184 / Kenncode: JUPA2021

## **TAGESORDNUNG**

- I. Begrüßung
- II. Wahl der/des Vorsitzenden
- III. Wahl der/des stellvertretenden Vorsitzenden
- IV. Wahl des/der Schriftführer/in
- V. Sitzungstermine 2021
- VI. Erste Ideen für 2021
- VII. Verschiedenes